через встроенный чат на платформе. Выполнение любого задания благодаря внутреннему таймеру может быть ограничено по времени по желанию преподавателя. На подобных платформах также может быть организована и индивидуальная работа студентов как во время аудиторной работы, так и внеаудиторного времени. Также они эффективны для проверки промежуточных знаний по учебным дисциплинам.

Наряду с досками совместного пользования среди онлайн-инструментов, легко встраиваемые в ученый процесс, и способствующие развитию креативности у обучающихся, можно выделить: онлайн-сервисы на основе использования VR-технологий (Thinglink, Artefact); сервисы создания интерактивных видео-квестов и видеоскрайбинга (рисованного видео) (Adventr, Sparkol); подкастинг (SoundCloud, Google Podcasts, Яндекс музыка); сервисы для создания таймлайнов (Timeline JS, myHistro); кроссвордов (Cross, Фабрика кроссвордов); викторин, интерактивных заданий (Kahoot, Factile, Flippity) и др.

#### **Список литературы**

1. **Абдуллаев С.Г.** Оценка эффективности системы дистанционного обучения. Телекоммуникации и информация образования / С.Г. Абдуллаев. — С. 85.

- 2. **Лун А.Н.** Мышление и творчество / А.Н. Лун. М.: Политиздат, 1976.
- 3. **Морозов В.В.** Обзор зарубежных теорий креативности / В.В. Морозов // Вестник Оренбургского государственного университета. — 2016. — №12(200). — С. 35–41.
- 4. **Небылицын В.Д.** Основные свойства нервной системы / В.Д. Небылицын. — М.: Медгиз, 1966. — 363 с.
- 5. **Туник Е.Е.** Тест Торренса / Е.Е. Туник // Лучшие тесты на креативность. Диагностика творческого мышления. — СПб.: Питер, 2013. — С. 152–312.
- 6. **Эшонкулов Х.И.** О преимуществах дистанционного образования / Х.И. Эшонкулов.
- **7. Keegan, D**. Foundations of Distance Education. 2013. 240 p.
- 8. **James C.** Kaufman, Ronald A. Beghetto. Beyond Big and Little: the Four C Model of Creativity. Review of General Psychology 2009, Vol. 13, No. 1, 1–12.

# **MICROSOFT TEAMS КАК СРЕДСТВО ОРГАНИЗАЦИИ КЕЙС-СТАДИ ПРИ ДИСТАНЦИОННОМ ОБУЧЕНИИ**

# **MICROSOFT TEAMS AS A TOOL FOR ORGANIZING CASE STUDIES IN DISTANCE LEARNING**

### **Ярных Юлия Анатольевна**

*Кандидат технических наук, доцент кафедры социально-гуманитарных, экономических и естественно-научных дисциплин ИПНБ РАНХиГС*

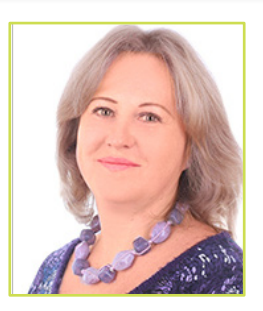

## **Yarnykh Yuliya Anatol'evna**

*Candidate of Technical Sciences, Associate Professor of the Department of Social, Humanitarian, Economic and natural sciences IPNB RANEPA*

*Аннотация. В статье анализируется программный продукт Microsoft Teams. Выделяются достоинства и недостатки данного программного продукта. Приводится пример проведения занятия по дисциплине «Статистика» с применением Microsoft Teams.*

*Ключевые слова*: дистанционное обучение, Microsoft Teams, кейс-стади, статистика, методика преподавания.

В настоящий момент мировое сообщество переживает настоящий цифровой бум. Толчком к всемирной цифровизации стала пандемия COVID-19, которая коснулась всех сфер профессиональной деятельности и жизнедеятельности в целом. Необходимость работать удаленно, обучаться удаленно, получать официальную информацию и государственные услуги удаленно, пользоваться развлекательными и жизнеобеспечивающими сервисами удаленно — все

это вызвало резкую трансформацию подходов и методов работы всех предприятий, бизнеса и органов управления.

*Keywords*: distance learning, Microsoft Teams, case studies,

statistics, teaching methods.

*Annotation. This article analyzes the Microsoft Teams software product. The advantages and disadvantages of this software product are highlighted. An example of conducting a lesson in the discipline "Statistics" using Microsoft Teams is given.*

Во многих госструктурах, начавшаяся и вялотекущая трансформация к информатизации и цифровизации, началась с новой силой. Произошло ускорение внедрения новых государственных сервисов и государственных услуг. Конечно, такой резкий переход вызвал и негативную реакцию в обществе, связанную

в первую очередь с усилением цифрового контроля за гражданами, а во вторую с непониманием, неготовностью переходить на цифровую платформу, отказаться от привычных средств получения государственных услуг. Однако, уже сейчас, по прошествии года от начала пандемии, можно утверждать, что сервисы предоставления услуг становятся все удобнее и, самое главное, все доступнее для граждан. Цифровизация коснулась всех сфер жизнедеятельности и привела к оптимизации устаревших процессов, к развитию настоящего цифрового государства.

Не в стороне осталась и такая сфера, как образование. И если еще два года назад мы говорили о том, что средства дистанционного обучения - это хороший инструмент для организации принципа Life Long Learning, как концепции «пожизненного обучения» с целью повышения своих профессиональных компетенций, то сейчас дистанционное обучение это уже часть базового обучения и школьников и студентов [6].

В предыдущих статьях мы анализировали и сравнивали различные образовательные платформы, которые позволяют организовать обучение в дистанционном режиме, предоставляя доступ к контенту из различных областей знаний, а также к полноценным обучающим курсам и модулям [6].

В данной статье мы остановимся на таком программном модуле, как Microsoft Teams (MS Teams), который активно используется для организации занятий в дистанционном режиме. Попытаемся выделить преимущества и недостатки данного программного продукта, а также рассмотрим использование средств MS Teams на примере одного из занятий по статистике.

Итак, если говорить о контенте многочисленных образовательных платформ, то раньше преобладали записанные видеолекции, теоретические материалы, документальные фильмы и исследования. Но, потеря возможности использовать очное обучение в период карантина, невозможность обсуждать, делать выводы, спорить и прогнозировать развитие ситуации в реальном режиме времени, все это породило огромный интерес к сервисам, позволяющим смоделировать очное присутствие на занятии.

Одним из таких сервисов является программный продукт компании Microsoft - Microsoft Teams. Microsoft Teams является частью пакета программ Office 365 и доступен по корпоративной подписке. Программный продукт работает на операционных системах Windows, Mac OS и Linux, а также мобильных платформах Android и iOS [2].

Microsoft Teams - современный удобный инструмент для организации удаленной работы с информацией, для организации совместной работы в команде и осуществления коммуникации.

Поработав с данным программным продуктом почти год, можно попытаться объективно выделить преимущества и недостатки данного инструмента.

Из главных преимуществ хочется выделить в первую очередь доступность программы. В эпоху со-

циального неравенства, каждый пользователь, желающий обучаться, общаться и развиваться может с легкостью воспользоваться on-line версией программного обеспечения, не устанавливая на свой ПК версию корпоративную - по подписке. При этом основные возможности сохраняются в on-line версии, и выбор такого варианта не влияет на качество работы в сети. Отметим, что MS Teams поставляется в рамках бесплатного предложения для школ по всему миру в составе пакета Microsoft Office 365 A1 для образования.

Второй очевидный плюс - это возможность использования различных форм обучения и представления знаний и информации. Имеется ввиду, интеграция MS Teams с более чем 140 сторонними приложениями и собственными продуктами Microsoft. При этом программные продукты Microsoft встроены сразу в платформу MS Teams. А это значит, что преподаватель может создавать документы разного формата непосредственно в Microsoft Teams и использовать их для организации совместной работы с обучающимися.

Очень удобно и быстро загружаются любые приложения, необходимые в работе. Рассказывая новый материал, докладчик может использовать видео и аудио контент, загрузить презентацию и поделиться своим экраном со слушателями, использовать экран как интерактивную доску. При работе, например, со статистическими данными можно загрузить MS Excel или компьютерную программу для статистической обработки данных - SPSS Statistics. При работе с формулами можно загрузить профессиональный инструмент для набора формул и математических выражений - MathType или воспользоваться встроенным редактором формул в MS Word. Для создания заметок можно использовать виртуальные блокноты OneNote и Class Notebooks, которые позволяют обмениваться материалами, заметками и данными. А можно для создания небольших записей или тех же математических формул воспользоваться встроенной виртуальной доской, доступ к которой можно сделать совместным и организовать работу так, что будет полное ощущение работы с привычной классной интерактивной доской. Все это открывает широкие возможности для преподавателя, докладчика, модератора при планировании и проведении занятий.

Третье преимущество MS Teams это возможность хранения больших объемов информации. Корпоративный пакет включает в себя доступ к облачному хранилищу объемом 10 ГБ плюс дополнительные 2 ГБ на каждого зарегистрированного пользователя. Вы можете хранить свои лекции, видеоматериалы, задания и наглядные пособия в облачном сервисе, а значит иметь к ним доступ в любое время и в любом месте.

Четвертое преимущество MS Teams разнообразие форм работы в виртуальном классе. Это может быть совместная работа всех присутствующих, где есть возможность обмениваться сообщениями, файлами и мнениями. Это может быть работа в группах. В этом случае преподаватель выступает в роли модератора

и настраивает доступ пользователей в группы, перемещение между группами, работу отдельных групп и совместную работу групп с преподавателем и групп между собой. Это сложная, но очень увлекательная работа, позволяющая организовать такие формы обучения, как кейс-стади, брейншторм, проектная работа, выполнение лабораторных работ и т.д. Все это способствует совместному поиску продуктивных способов решения задач, повышает чувство ответственности и социально-личной значимости при выработке решения, создает возможности и благоприятные условия для диалога [1, 3].

Ò

Пятым преимуществом назовем возможность добавлять сторонних спикеров, консультантов, наблюдателей. По причинам безопасности, учебные группы в MS Teams рекомендуется создавать закрытыми. Однако, при необходимости пригласить спикера для разового выступления, в программном модуле реализована и такая возможность.

Шестым, седьмым и восьмым преимуществом выделим соответственно возможность организовать внеурочную совместную деятельность, возможность составлять расписания с уведомлениями и записывать учебные занятия для последующего использования.

Все основные преимущества, выделенные в данной статье представлены на рис. 1.

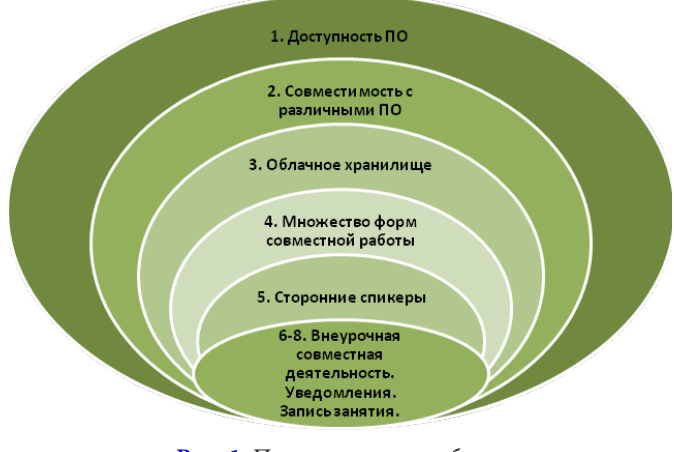

Рис. 1. Преимущества работы с программным модулем Microsoft Teams

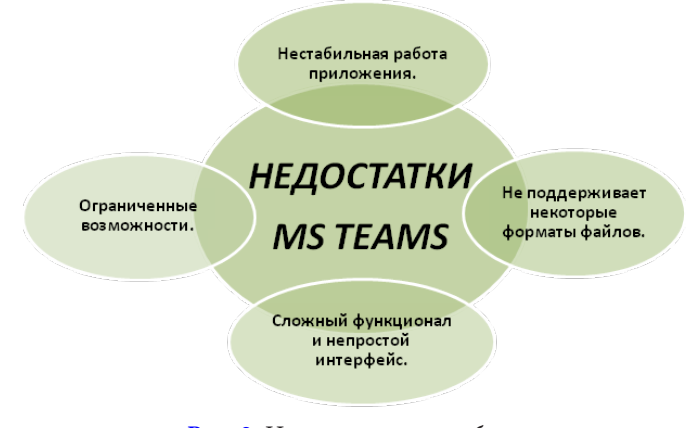

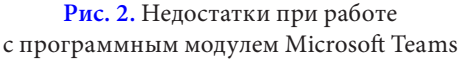

Теперь поговорим о недостатках, неудобствах, которые возникли при работе с Microsoft Teams.

На основе проведенных исследований (опроса студентов 1-3 курсов факультета «Таможенного дела» РАНХиГС при Президенте РФ) выделим следующие, наиболее часто встречающиеся недостатки при работе с MS Teams (рис. 2).

1. Нестабильная работа приложения. Возникали случаи, когда программа зависала, закрывалась или переставала выполнять ряд функций. В таких ситуациях приходилось перезапускать программное обеспечение и начинать работать заново. Следует отметить, что такие ошибки встречались чаще всего в on-line версии программы. Установленная на компьютере программа MS Teams работала более стабильно.

2. Не поддерживает некоторые форматы файлов. Так, не работает с файлами DOC, XLS и PPT. Для отображения данных документов, таблиц и презентаций их предварительно следует перевести в формат docx, xlsx, pptx соответственно.

3. Ограниченные возможности. Например, нельзя послать одновременно более 10 файлов, что вызывает неудобства и необходимость повторной отправки. Нет возможности поделиться звуком из ПК: при включении видеоролика со звуком - аудио будет транслироваться через микрофон, что, значительно ухудшает качество транслируемого звука.

4. Сложный функционал и непростой интерфейс. Для настроек некоторых возможностей, например, таких как виртуальные комнаты, следует потратить время и возможно, воспользоваться инструкцией. Не совсем интуитивно понятный интерфейс, неподготовленный человек легко запутается.

Подводя итог сравнительной характеристике плюсов и минусов программного модуля MS Teams, отметим, что исследуемый программный продукт качественный, полезный и интересный для его использования в обучающих целях в ВУЗах.

Ранее мы описывали широкие возможности ситуационных центров для организации кейс-стади на примере УАЗ «Анализ и прогнозирование социально-экономической напряженности в регионе» [5], в данной статье рассмотрим пример организации и проведения кейс-стади по дисциплине «Статистика» у студентов 2 курса, обучающихся по специальности «Таможенное дело» РАНХиГС с использованием средств MS Teams. Кейс-стади проводится на занятии продолжительностью 4 академических часа.

Целью кейс-стади является освоение информационных технологий групповой работы в дистанционном режиме с использованием различных программных продуктов.

Теория статистики - теоретическая основа построения кейс-стади.

В ходе проведения кейс-стади студенты делятся на микрогруппы. При этом деление происходит по собственной инициативе и в соответствии с поставленными целями, возникшими интересами участников команд.

Каждая микрогруппа выбирает регион Российской Федерации для анализа демографической ситуации в

#### *Таблица 1*

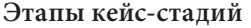

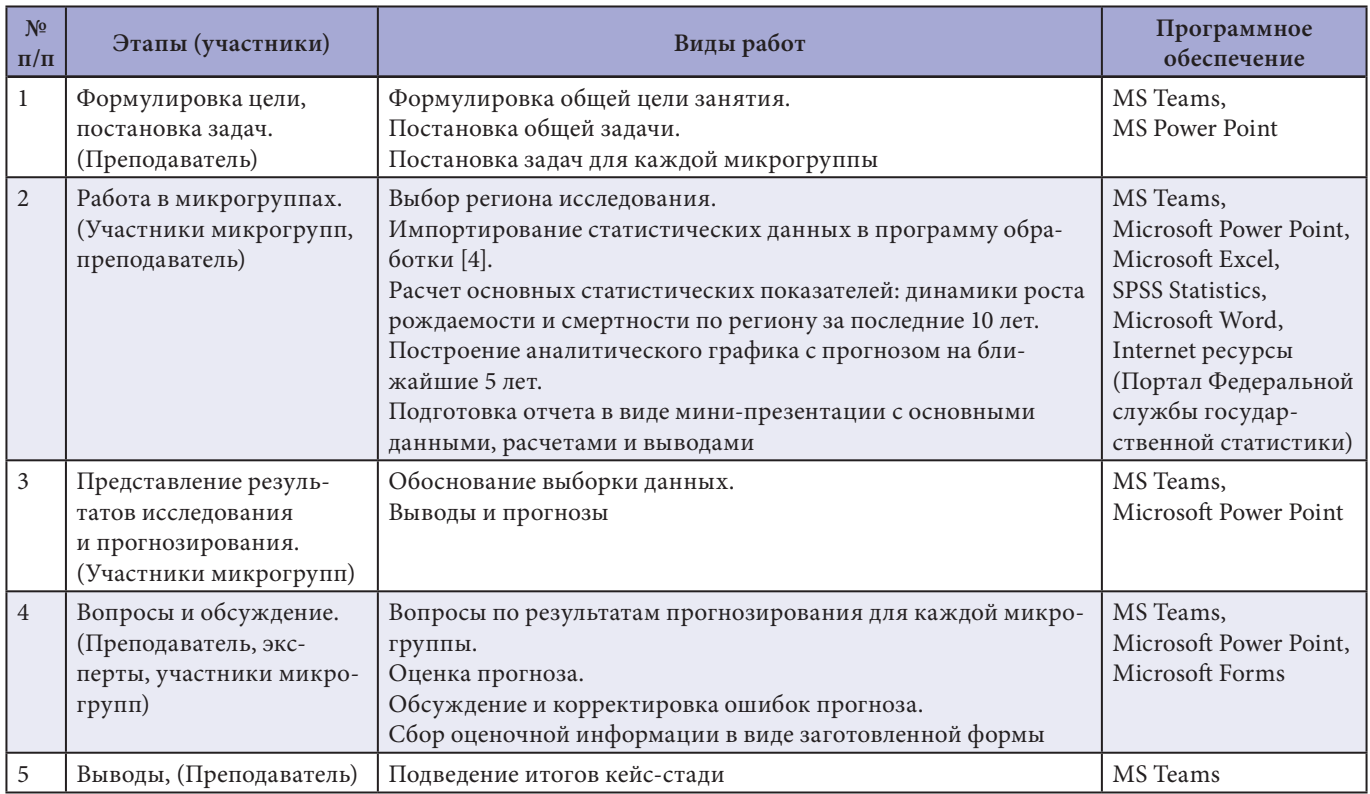

нем за последние 10 лет. По результатам выполнения задания группа создает отчет в виде презентации и защищает его перед всеми участниками кейс-стади.

Основные этапы кейс-стади «Исследование и прогнозирование демографической ситуации в регионах Российской Федерации», участники и виды работ изложены в табл. 1.

Проводимое занятие в форме кейс-стади, позволяет не только обучить и познакомить студентов с методикой работы в группах в режиме дистанционного обучения с применением программного модуля MS Teams, но и отработать навыки поиска статистической информации, ее обработки и анализа.

Данное занятие позволяет полноценно участвовать в обучении всем студентам, без потери качества обучения.

Программный модуль Microsoft Teams является удобным инструментом, помощником и средством для подготовки, проведения и записи подобных занятий.

### **Список литературы**

1. **Быкова Н.И.** Исследование «кейс-метода»: теорет. аспекты / Н.И. Быкова. — СПб.: Изд-во С.-Петерб. гос. ун-та экономики и финансов, 2002. — 16 с.

- 2. Официальный интернет-портал компании Microsoft. [Электрон. ресурс]. — Режим доступа: https://www. microsoft.com/ru-ru. (дата обращения 12.02.2021).
- 3. Развитие профессионализма преподавателя высшей школы: учеб.- метод. пособие / В.С. Агапов [и др.]; под науч. ред. А.А. Деркача; Рос. акад. гос. службы при Президенте Рос. Федерации. — изд. 2-е, стер. — М.: РАГС, 2009. — 383 с.
- 4. Федеральная служба государственной статистики [Электрон. ресурс]. — Режим доступа: https://rosstat. gov.ru. (дата обращения 12.02.2021).
- 5. **Ярных Ю.А.** Аналитический доклад, как результат УАЗ «Анализ и прогнозирование социально-экономической напряженности в регионе», реализованный средствами Ситуационного центра / Ю.А. Ярных // Электронный научный журнал. — 2019. — С. 102–110.
- 6. **Ярных Ю.А.** Концепция «Life Long Learning» как глобальная стратегия развития современного общества. Государственное управление и развитие России: национальные цели и институты / Ю.А. Ярных, Н.В. Свертилова — Т. 2. — М.: Научная библиотека, 2019. — 1432 с.